## **SWF Image Compression by Evaluating objects compression ratio**

Hind Rostom Mohammed **Ameer Abd Al-Razaq** Assistant professor Computer Engineer Kufa University Kufa University - Computer Center College of mathematical and computer sciences Computer Department

 This work discusses the compression objects ratio for Macromedia Flash File (SWF) Image by Wavelet functions for objects in Macromedia Flash (SWF) image in to nine types objects Action, Font, Image, Sound, Text, Button, Frame, Shape and Sprite. The work is particularly targeted towards wavelet image compression best case by using Haar Wavelet Transformation with an idea to minimize the computational compression thresholds for the wavelet coefficients and these results are obtained in fraction of seconds and thus to improve the reconstructed images quality as well as preservation of significant image details, while, on the other hand achieving high compression rates and better image quality while DB4 Wavelet Transformation higher compression rates ratio without kept for

**Key word:** Image Compression Macromedia

Data compression techniques help in efficient data transmission, storage and considerable storage capacity and

Abstract transmission bandwidth. Despite rapid progress compression and there effect for transmission bandwidth continues to outstrip Macromedia Flash File (SWF) Images the capabilities of available technologies. The compression . We discusses classification recent growth of intensive digital audio, image in mass- storage density, processor speeds and digital communication system performance, demand for data storage capacity and data the capabilities of available technologies. The recent growth of intensive digital audio, image and video (multimedia) based applications, have not only sustained the compression of such signals central to signal storage and digital communication technology [3].

requirements by applying different and decompression are not standardized:The quality of the reconstructed image. The image's three color planes; (2) the sub-sampling<br>promising results obtained concerning employed on each color plane during promising results obtained concerning employed on each color plane during<br>reconstructed images quality as well as compression and the complementary JPEG is a commonly used standard to compress digital color images. However, the various settings used during JPEG compression following JPEG settings can be chosen by the user such as an imaging device: (1) the color space used to independently compress the image's three color planes;  $(2)$  the sub sampling employed on each color plane during compression and the complementary interpolation used during decompression; and (3) the quantization table

image quality . The same of a statement of exchanging graphics and the set of exchanging graphics Flash File, compression objects . categories of tag in Macromedia Flash (SWF): used to compress each color plane[6]. The Macromedia Flash File Format (SWF) was designed as a very efficient delivery format and between graphics editors. There are two

**1.Introduction** 1- Definition Tags are used to define the utilization of hardware resources. unique ID called a character to the content it Uncompressed multimedia requires defines. The player then stores the character is a content of the Macromedia Flash (SWF) movie - the shapes, text, bitmaps and sounds that are used in the movie. Each definition tag assigns a repository called the dictionary.

2-Control Tags are used to manipulate characters in the dictionary, and control the compression [4]. flow of the movie. For example, control tags tags can be divided into three categories: display list, control, and action.

Generally speaking, tags in a Macromedia Flash (SWF) file can occur in any order.

1)A given tag should only depend on tags

2)A definition tag that defines a character must occur before any control tag that refers

4)The End tag is always the last tag in the

A general approach to compression of a compound image will include 3 major steps: 1) image segmentation into the regions 2) selection of the best compression<br>algorithm for each region. various regions/compression algorithms.

and Quantization methods have produced algorithms capable of surpassing image algorithm. The recent growth of data compression performance will suffer. intensive multimedia based applications have not only sustained the need for more efficient ways to encode the signals and images but also have made compression of communication technology. The JPEG2000 standard employs wavelet for compression due to its merits in terms of scalability,

 options to choose to achieve further compression[4] .

can be used to place characters on the compression for Haar and DB4 wavelets. It is screen, start sounds, and to tell the player to concluded that selection of proper advanced go to another frame in the movie. Control Haar is one of the important parameters of This paper presents the result of image image compression.

# **2.Wavelet image compression**

However, there are a few rules that must be to separate an image into images with low or observed: high spatial frequencies. Low frequency that come before it. A tag should never is gradual, for example, flat or rounded depend on a tag that comes later in the file. background areas. Such images appear soft to that character. frequency band images back together should 3)Streaming sound tags must be in order. Out of order streaming sound tags will result perfectly if the processing is perfect [5]. in the sound being played out of order. Object-based segmentation is divided into Macromedia Flash (SWF) file. object boundaries. An object may be a of similar data types,<br>
2) selection of the best compression compression method most suitable for this algorithm for each region, data type. In reality, the best compression 3) bit allocation (quality setting) among may not be achievable for the following Advances in Wavelet Transforms requires extra bits, and the typical algorithms, compression standards, like the Joint  $\overline{r}$  rhey can operate on objects with Photographic Expert Group (JPEG) nonrectangular boundaries but the such signals central to storage and from an input image is divided into several localization and energy concentration . or digital, but since neither kind is perfect It also provides the user with many some image distortion can be expected even Wavelet compression uses band pass filters images are those in which brightness change and blurry. Higher frequency band images are crisp and sharp edged. Adding the reconstruct the original input image; regions, where each region follows exact photograph, a graphical object, a letter, etc. In principle, this method may provide the best compression, since it provides the best match between a data type and the reasons. Coding the object boundaries used for lossy image compression, are designed to operate on rectangular objects. They can operate on objects with nonrectangular boundaries, but the compression performance will suffer. Complexity is another drawback of this method, since precise image segmentation may require the use of very sophisticated segmentation algorithms. A pixel data stream sub-bands by a tree of band pass filters. Each filter allows only a specific band of frequencies to pass. The filters may be analog at this stage [6].

# **3.Test, Verification and Efficiency** Following the header are a series of tagged

**Structure for Macromedia Flash File** data blocks. All tags share a common format, **compression.** So any program parsing a Macromedia Flash We can classified nine types objects in The understand. Data inside the block can point Macromedia Flash (SWF) image: to offsets within the block, but can never 1-Action 2-Font 3-Image 4-Sound 5-Text point to an offset in another block. This 6-Button 7-Frame 8-Shape 9-Sprite enables tags to be removed, inserted, or (SWF) file can skip over blocks it does not modified by tools that process a SWF file.

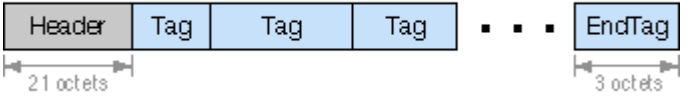

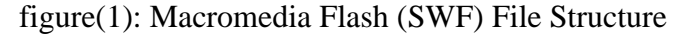

These operations correspond to the following filtering processes:

- 1) Upper left: 2-D low pass filter (Lo-Lo).
- 2) Upper right: horizontal high pass and
- vertical high pass filter (Lo-Hi).
- 4) Lower right: 2-D high pass filter (Hi-Hi).

To apply this transform to a complete image, we group the pixels into  $8 \times 8$  blocks. Figure(2) show the two images type Macromedia Flash (SWF), To view the result, all the upper left components in Figurer (3.a) of the  $8 \times 8$  blocks in y were grouped together to form the upper left sub image and the same for the components in the other three positions.

vertical low pass filter (Hi-Lo). lower right (Hi-Hi) sub image. The upper 3) Lower left: horizontal low pass and  $\frac{11 \text{ g H}}{\text{mag}}$  (1.1-Lo) and the lower left (Lo-1.11) sub It is clear from Figurer  $(3.c)$  that the most of the energy is contained in the upper left (Lo- Lo) sub image and the least energy is in the right (Hi-Lo) and the lower left (Lo-Hi) sub image contains the edges. The system implementation that used in this study is shown in Figure(2).

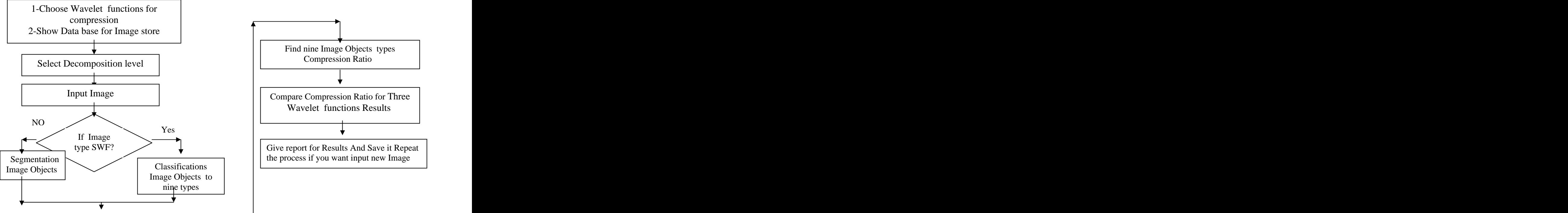

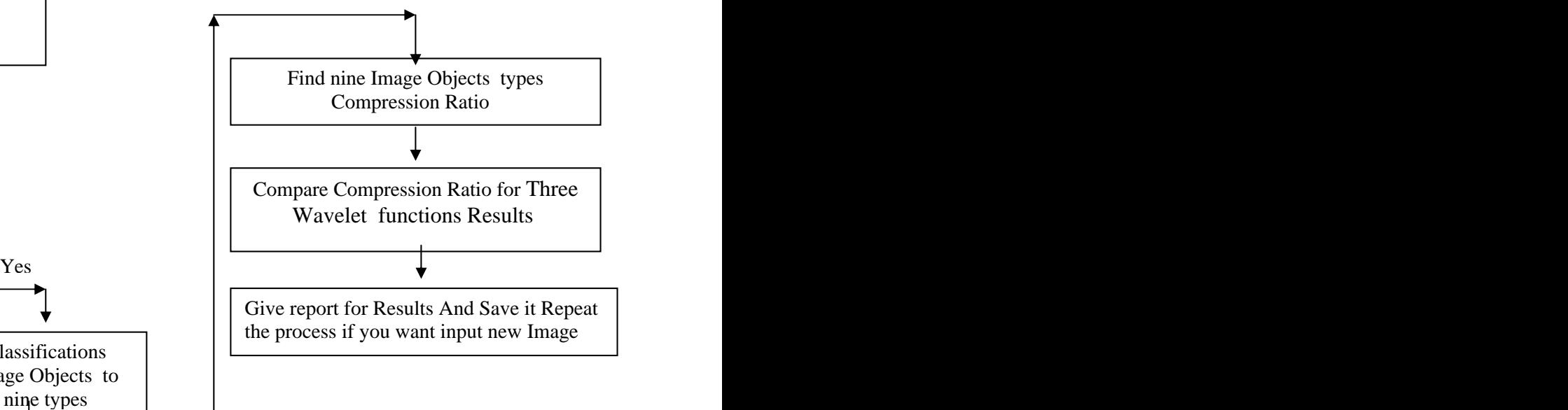

Figure(2): The system implementation that used in this study

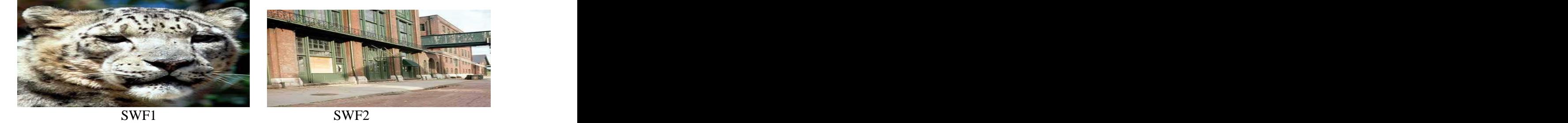

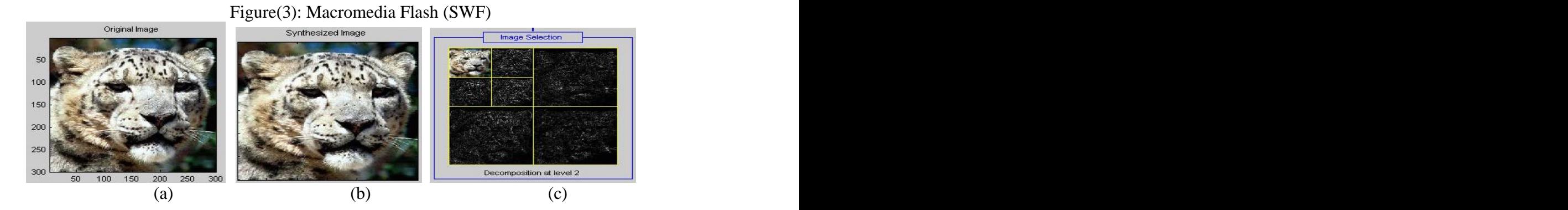

Figure(4): Original image (a) was a) decomposition, using one level DWT with decomposed using wavelet image the Haar transform, of each sub image Ci,j decomposition by the Haar transform and of size  $8 \times 8$  taken from the upper left corner result (b) Synthesized Image(c) Image after Matlab Haar wavelet decomposition b) computation of the co-occurrence matrix algorithm by Matlab wavelet decomposition function. The algorithm of image features Figure(4): Original image (a) was a) decomposition, using one level DWT with<br>decomposed using wavelet image the Haar transform, of each sub image Ci,j<br>decomposition by the Haar transform and<br>result (b) Synthesized Image(c

features energy and contrast obtained from each sub image Ci,j c) forming new feature matrices

Contrast=
$$
\sum_{i,j=1}^{n} (i-j)^2
$$
Cij

An image histogram is type of histogram value. By looking at the histogram for a histogram for reconstructing the

Building a wavelet-based histogram is a three-step procedure:

1. Preprocessing In a preprocessing step, we form the extended cumulative data original data or from a random sample of the

2. Wavelet Decomposition We compute the wavelet decomposition of  $T^{C_{+}}$ , obtaining a set of N wavelet coefficients.

3. Pruning We keep only the m most 4. HWT is efficient compression method. significant wavelet coefficients, for some m<br>5. It is memory efficient, since it can be that corresponds to the desired storage usage. The choice of which m coefficients array. we keep depends upon the particular pruning method we use. Ï

which acts as a graphical representation of obtain m wavelet coefficients. The values of the tonal distribution in a digital image. It these coefficients, together with their plots the number of pixels for each tonal positions (indices), are stored and serve as a specific image a viewer will be able to judge approximate data distribution in the on-line the entire tonal distribution at a glance. phase (query phase). The cumulative distribution  $T^{C+}$  of the attribute X, from the values of the response variable [1]. The original data. compare with Other Wavelet transform as compare with Other Wavelet transform as After applying the above algorithm, we histogram for reconstructing the histogram is a variation of the histogram in which the vertical axis gives not just the counts for a single bin, but rather gives the counts for that bin plus all bins for smaller values of the response variable[1]. The advantages of Haar Wavelet transform follows:

 $\frac{1}{2}$ , obtaining a  $\frac{1}{2}$ 1. Best performance in terms of computation time.

2. Computation speed is high. 3. Simplicity

4. HWT is efficient compression method. 5. It is memory efficient, since it can be calculated in place without a temporary array.

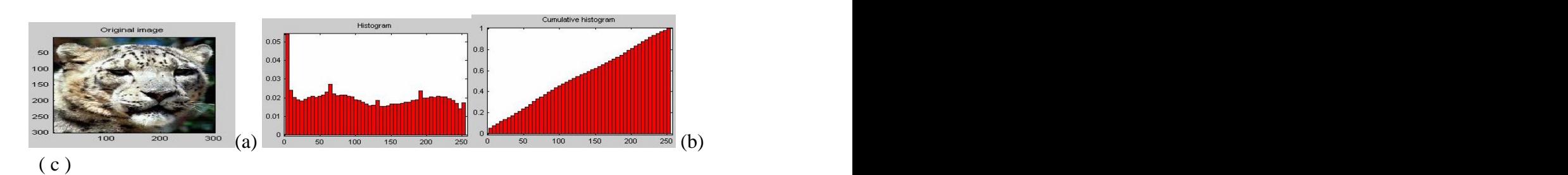

Figure(5): (a)Original image (b) Histogram (c) Cumulative histogram

The project deals with the implementation of (SWF) Image by its objects and Display the the objects SWF image by haar wavelet resulting objects and comment on the quality compression techniques and a comparison of the images. over various SWF input images. We first 6. Calculate Compression Ratios for each look in to algorithm, Information for two Macromedia Flash shown in table(1), (SWF) Image of different Compression information for two sound files in Ratios for corresponding Reconstructed Macromedia Flash (SWF) File and compression ratio shown in Table(3), results 7. To compute the haar wavelet transform, of wavelet compression technique by set all the approximation coefficients to zero calculating their comparison ratios and then except those whose magnitude is larger than find comparison ratios results for each 3 sigma. objects SWF image which is shown in 8. This same case is applicable to detail figure(10,11). We Evaluation objects coefficients that is horizontal, vertical  $\&$ compression ratio Information in Macromedia Flash (SWF) File and 9. Reconstruct an estimate of the original compression ratio shown in table(4) and image by applying the corresponding inverse higher Compression ratio to Macromedia Flash transform. (SWF) File by compression ratio for objects 10. Display and compare the results by find shown in Table(5). The Algorithm for our some factor for all image with each objects **4. Results and Your Expectively.** 5. Segmentation the Macromorelia Flash File<br>
the physics SWF image by has wavelet resulting objects and Dorington the angles ocompression techniques and a comparison<br>
compression techniq

2. Apply 2D DWT using haar wavelet over

3. For the computation of haar wavelet transform, set the threshold value 25, 10, 5 and 1% ie., set all the coefficients to zero except for the largest in magnitude 25, 10, 5 and 1%. And reconstruct an approximation to the original image by apply the corresponding inverse transform with only<br>algorithm have a typical range of

**4. Results and Discussions 1. Segmentation the Macromedia Flash File** of the images.

objects values in Macromedia Flash File images. The contract of the contract of the contract of the contract of the contract of the contract of the contract of the contract of the contract of the contract of the contract of the contract of the contract of the co

3 sigma.

diagonal coefficients.

transform.

system is: and find Compression Ratio(CR) for SWF 1. Read the image from the user. image and its Compression Ratio(CR segmentation objects.

the image 11. The same process is repeated for various images and compare its performance.

modified approximation coefficients.<br>
compression ratios that they can achieve 4. This simulates the process of over a variety of images and sound in The compression ratio is equal to the size of the original image divided by the size of the compressed image. This ratio gives an indication of how much compression is achieved for a particular image. Our algorithm have a typical range Macromedia Flash (SWF). Because of this, it is usually more useful to look at an average compression ratio for a particular

method. The compression ratio typically Compression Ratio(CR)=Uncompressed file affects the picture quality. Generally, the higher the compression ratio, the poorer the  $\qquad \qquad$  Or, CR = Actual bpp / Reduced bpp quality of the resulting image. The tradeoff between compression ratio and picture If k=Image information then we can quality is an important one to consider when compressing images. Furthermore, some compression schemes produce compression 2) CB=k.FileSize ratios that are highly dependent on the image 3) CR=IB/CB content. Or, For example, if actual bpp = 8 and

size /Compressed file size  $\dots$  (2) Or,  $CR = Actual$  bpp / Reduced bpp (3) computed three factors: 1) IB=k.Width\*k.Height\*k.BitDepth/8

- 2) CB=k.FileSize
- 3) CR=IB/CB

The compression efficiency is defined by the reduced  $\text{ bpp} = 0.5$  then  $\text{CR} = 16:1$ . If parameter compression ratio, CR and is original data =512 x  $512 \times 8 = 1.497152$  Bits given by, and compressed data = 1.497152 Bits then  $CR = 1000:1$ .

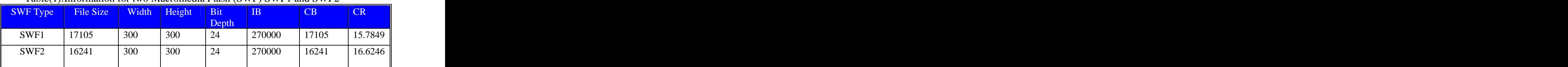

## Table(1):Information for two Macromedia Flash (SWF) SWF1 and SWF2

The synthesized image is a restored version of good quality of the common underlying original image.

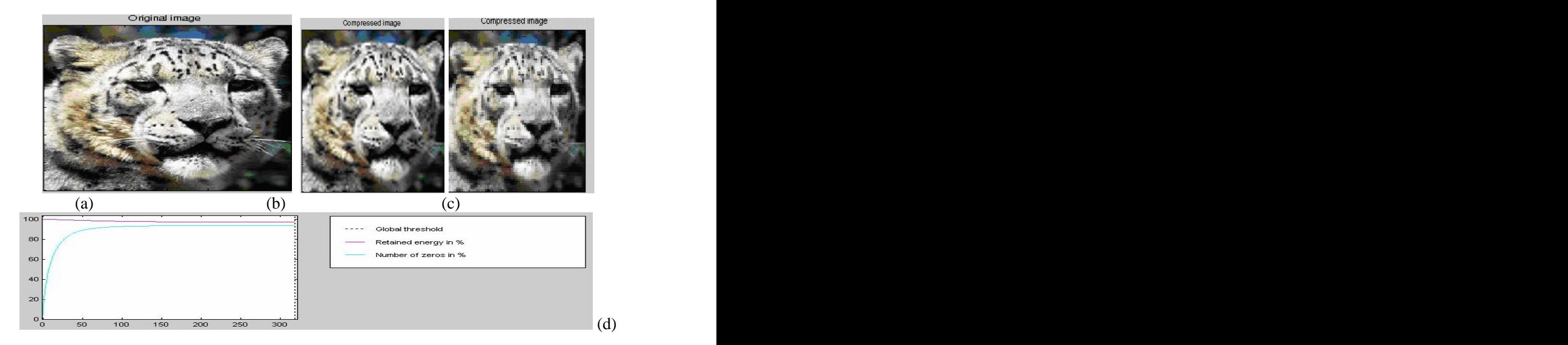

Figure(6): (a) Original image, (b), (c) two ratio compression for Original image by Haar and DB4 wavelet ,(d)Graph for energy and number of zeros for figure(7.c)

|                                   | Table (2). Information for figure (7.0) |                                                      |
|-----------------------------------|-----------------------------------------|------------------------------------------------------|
| <b>Exercise Exercise Services</b> | $T = 1, 1, 1$                           | <b>Constitution of the Constitution Constitution</b> |
|                                   |                                         |                                                      |
| 03.75%<br>73.137                  | $\Omega$ 170<br>$J_{1}$ , $J_{1}$       | 97.23%                                               |

Table  $(2)$ : Information for figure  $(7, c)$ 

Speech compression may mean different

for transmission or storage, possibly to an unintelligible state, with decompression used

2)Time-compressed speech refers to voice speech sounds faster to the listener). quality.

allows longer messages to be stored than things: 1) Speech encoding refers to compression<br>for transmission or storage, possibly to an applically, each sample is represented by 8 prior to playback.<br>
The uncompressed rate of 64 kbps (kbits/sec).<br>
With current compression techniques, it is compression for immediate playback, almost no perceptible loss in quality. Further without any decompression (so that the final compression is possible at a cost of lower For a given memory size, compression otherwise. Digital speech signals are sampled at <sup>a</sup> rate of <sup>8000</sup> samples/sec. Typically, each sample is represented by <sup>8</sup> bits (using mu-law). This corresponds to an uncompressed rate of <sup>64</sup> kbps (kbits/sec). With current compression techniques, it is possible to reduce the rate to 8 kbps with quality.

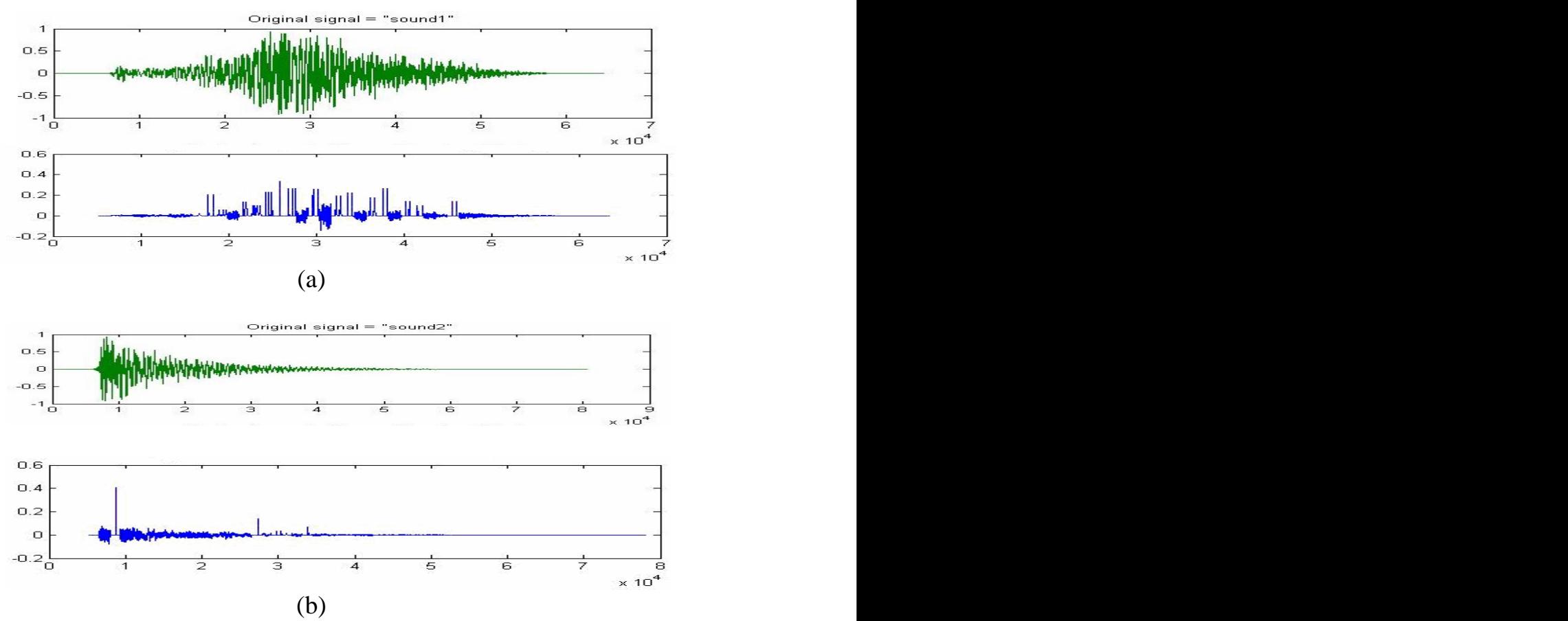

Figure(7): (a) Sound1 file and its compression in Macromedia Flash (SWF) File, (b) Sound2 file and its compression in Macromedia Flash (SWF) File

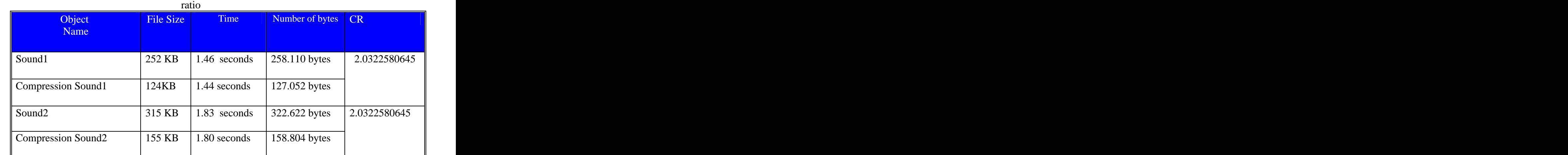

Table(3 ): Information for two sound files in Macromedia Flash (SWF) File and compression

![](_page_8_Picture_4.jpeg)

 a-Original image b- compression by Haar c-compression by DB4 Figure(8): Greatest SWF2 and it's compression

![](_page_8_Figure_6.jpeg)

Motion detection results in SWF file containing objects with sizes ranging from 44\*44 to 125\*80 for high Width and 67\*166 for high Height ,Bit Depth =24 objects are presented in  $table(4).$ 

![](_page_9_Figure_1.jpeg)

Figure(10):Objects in Macromedia Flash (SWF) File and there compression

![](_page_9_Picture_341.jpeg)

![](_page_9_Picture_342.jpeg)

 To Evaluation objects compression ratio Macromedia Flash (SWF) File with compression ratio Macromedia Flash (SWF) File (compare table(1) with table(4)).

We obtained higher Compression ratio to Macromedia Flash (SWF) File by using total compression ratio for objects Table(5) show the results.

![](_page_10_Picture_469.jpeg)

![](_page_10_Picture_470.jpeg)

This paper reported is aimed at developing compression using Haar wavelet techniques. compress the SWF image so faster . The compression ratio performance by testing 14 Macromedia Flash (SWF) images and two sound files in each one ie. Macromedia Flash (SWF) information(269 KB (275.838 bytes)).

**5. Conclusion** The promising results obtained concerning computationally efficient and effective preservation of significant image details, while algorithm for objects SWF image on the other hand achieving high compression So this proposed algorithm developed to<br>compared to existing methods. While<br>compared to existing methods. While algorithm find Evaluation objects comparing the developed method with other reconstructed SWF image quality as well as on the other hand achieving high compression rates. Results shows that reduction in encoding time with little degradation in image quality compared to existing methods. While comparing the developed method with other methods compression ratio is also increased. Some of the applications require a fast image compression technique but most of the existing technique requires considerable time.

So this proposed algorithm developed to The experimental results indicate its compress the objects SWF image so fastly. Correctness and efficiency, best performance compress the objects SWF image so fastly. correctness and efficiency , best performance The main bottleneck in the compression lies in terms of computation time, Computation in the search of domain, which is inherently speed is high, Simplicity, it is memory time expensive. This leads to excessive efficient, since it can be calculated in place compression time. without a temporary array and a compromise The experimental results indicate its between high compression ratio and good Evaluation objects compression ratio is well obtained.

Table(6) :higher objects compression ratio with out kept image quality by DB4 Wavelet Transformation

![](_page_11_Picture_280.jpeg)

 [1] David Klein K. Fritz Thompson," Environment" CSUN Conference: Technology JOURNAL OF<br>and Persons with Disabilities Los Angeles CA pp. 44-51, 2007. and Persons with Disabilities Los Angeles, CA March 16, 2005. [2] D. Gall, "MPEG: A video compression standard for multimedia applications, Commun. ACM, Vol(34), pp. 46-58, Apr. 1991. AnandaBabu, Evaluation of Wavelet Filters for the Applied<br>Image Compression World Academy of UAM 36 1 9,2007. **References**<br>
[1] David Klein K. Fritz Thompson,"<br>
Accessible Video in a Diverging web<br>
Accessible Video in a Diverging Web<br>
Environment" CSUN Conference: Technology<br>
JOURNAL OF MULTIMEDIA, Vol(2), NO.(6),<br>
Environment" CS

**References** [4] G. K. Kharate, V. H. Patil and N. L. Bhale Accessible Video in a Diverging Web Compression on Basis of Nature of Image,",<br>Fugineerial CSUN Conference: Technology JOURNAL OF MULTIMEDIA, Vol(2), NO.(6), , Selection of Mother Wavelet For Image Compression on Basis of Nature of Image.", JOURNAL OF MULTIMEDIA, Vol(2), NO.( 6), pp. 44-51, 2007.

[3] G. Sadashivappa, and K. V. S. Compressed Image", IAENG International Journal<br>AnandaBabu, Evaluation of Wavelet Filters for of Applied Mathematics, 36:1, Image Compression World Academy of  $\frac{IJAM\_36\_1\_9,2007}{I}$ [5] Kamrul Hasan TalukderI and Koichi HaradaII," Haar Wavelet Based Approach for Image Compression and Quality Assessment of Compressed Image",IAENG International Journal of Applied Mathematics, 36:1,<br>IJAM\_36\_1\_9,2007. [6] Robert L. Cook and Tony DeRose, Wavelet

Noise, ACM Transactions on Graphics", July 2005, Vol(24), No. (3), 2005.

[7] Z. Fan and R. de Queiroz, "Identification of bitmap compression history: JPEG detection and quantizer estimation," IEEE Trans. Image Processing, Vol(12), pp. 230–235, 2003.

الخلاصة ناقش العمل نسبة ضغط الكيانات في الصور ة الفلاشية(البطاقات الفلاشية نو ع Macromedia Flash File (SWF)) باستخدام تحويلات wavelet وتأثيرها في ضغط الصور الفلاشية Macromedia Flash File (SWF). ناقش العمل عملية تصنيف تسع أصناف من الكيانات داخل الصورة الواحدة SWF Image قسمت كالاتي:

الفعالية ، الخط ،الصورة، الصوت،النص،Button ،الإطار ،الشكل وSprite اظهرت النتائج العملية ان طريقة Haar Wavelet Transformation هي الأفضل لضغط الصور من نوع SWF Image حيث طبقت فيها مختلف أنواع قيم العتبة تم الحصول عليها بوقت اقل بمعنى أخر تكون فيها نسبة عالية من الضغط مع الحفاظ على نوعية الصورة بينما أعطت طريقة DB4 Wavelet Transformation نسب عالية ايضا لضغط الصور بدون الحفاظ على نو عبة الصور ة.

[This document was created with Win2PDF available at http://www.daneprairie.com.](http://www.daneprairie.com) The unregistered version of Win2PDF is for evaluation or non-commercial use only.